# **Incos/VUVT PMEL 04**

## Protokol Incos PMEL 04

[Podporované typy a verzie zariadení](#page-0-0) [Konfigurácia komunikanej linky](#page-0-1) [Konfigurácia komunikanej stanice](#page-0-2) [Konfigurácia meraných bodov](#page-0-3)  [Literatúra](#page-1-0) [Zmeny a úpravy](#page-1-1) [Revízie dokumentu](#page-1-2)

## <span id="page-0-0"></span>**Podporované typy a verzie zariadení**

Komunikácia s impulznými merami spotreby Incos/VUVT PM\_EL 04, zaha získavanie:

- akumulovanej práce pre 3 tarify
- $\bullet\;$  okamžitého výkonu
- štvrhodinové odbery, aj archívne údaje

### <span id="page-0-1"></span>**Konfigurácia komunikanej linky**

- Kategória komunikanej linky: [Serial,](https://doc.ipesoft.com/display/D2DOCV12SK/Serial+a+Serial+Line+Redundant) [SerialOverUDP Device Redundant.](https://doc.ipesoft.com/display/D2DOCV12SK/SerialOverUDP+Device+Redundant+a++SerialOverUDP+Line+Redundant)
- Komunikané parametre linky poda nastavenia zariadenia.

## <span id="page-0-2"></span>**Konfigurácia komunikanej stanice**

- Komunikaný protokol: **Incos/VUVT PMEL 04**.
- $\bullet$ Adresa stanice je dekadické islo (prípadne hexadecimálne íslo s mriežkou na zaiatku, napr. #0A) - poda nastavenia konfiguraných prepojok PMEL.
- Vyžaduje sa asová synchronizácia stanice.

## Parametre protokolu stanice

#### Dialóg [konfigurácia stanice](https://doc.ipesoft.com/pages/viewpage.action?pageId=17271597#Polo�kykonfiguran�hookna(Komunikan�stanice)-parametre_protokolu) - záložka "**Parametre protokolu**".

Ovplyvujú niektoré volitené parametre protokolu. Môžu by zadané nasledovné parametre protokolu stanice:

#### **Tab. . 1**

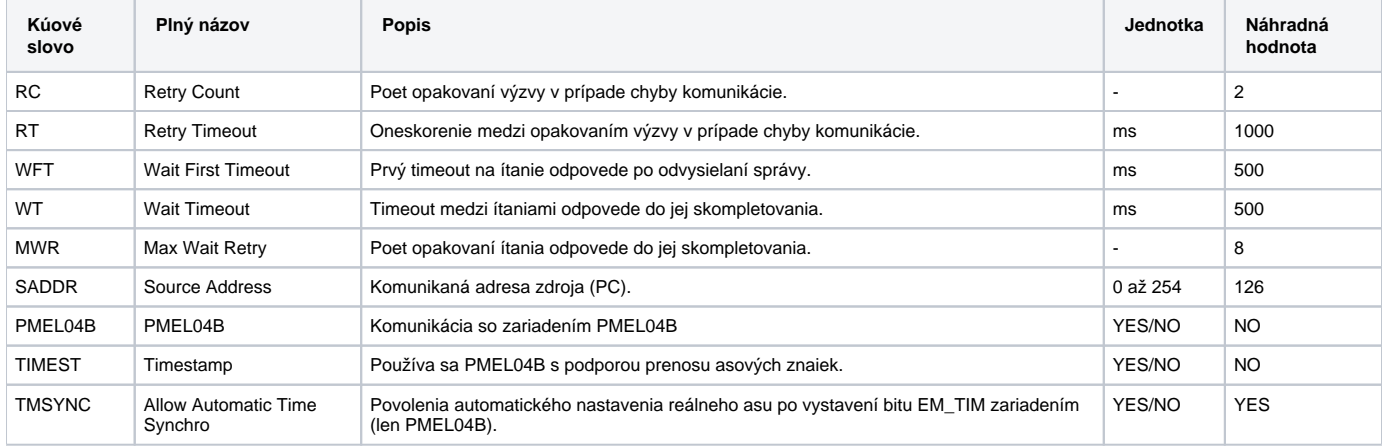

## <span id="page-0-3"></span>**Konfigurácia meraných bodov**

Možné typy hodnôt bodov: **Ai, Di, TiA, TiR**.

Adresa meraného bodu je dekadické íslo v rozsahu 0 až 255, prípadne hexadecimálne íslo s mriežkou na zaiatku (napr. #0A).

#### **Rozloženie adries bodov, tab. . 2:**

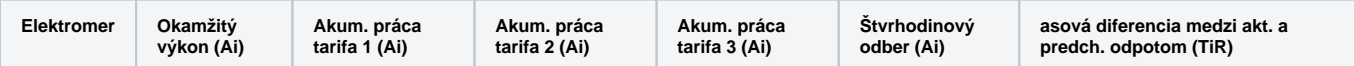

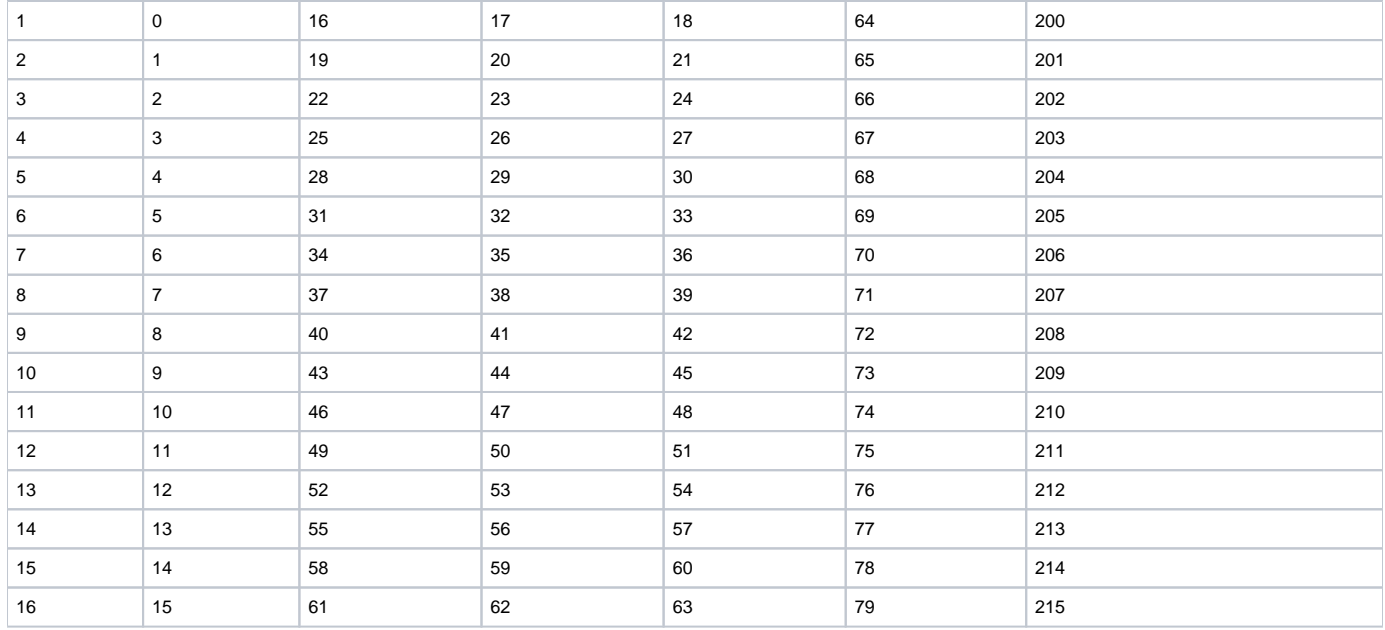

## **Hodnoty Di, stavové bity, tab. . 3 (iba PMEL04A):**

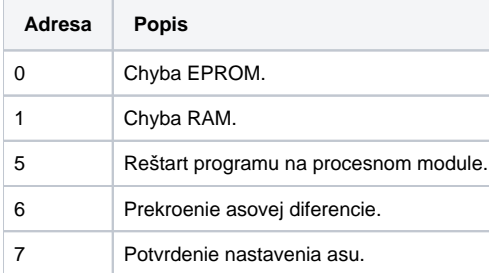

Hodnoty Di, digitálne vstupy (iba PMEL04B), adresy 0 až 15.

## **Hodnoty Di, stavové bity, tab. . 4 (iba PMEL04B):**

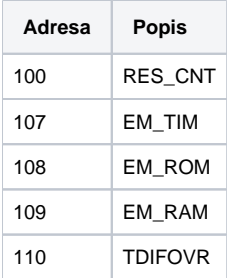

## <span id="page-1-0"></span>**Literatúra**

-

-

<span id="page-1-1"></span>**Zmeny a úpravy**

## <span id="page-1-2"></span>**Revízie dokumentu**

- Ver. 1.0 18. február 2000 Vytvorenie dokumentu.
- Ver. 1.1 13. marec 2008 Aktualizácia dokumentu.

**Súvisiace stránky:**

[Komunikané protokoly](https://doc.ipesoft.com/pages/viewpage.action?pageId=17271619)